## *REFERENCES*

## **(a) Jurnal**

1. Dani Sasmoko and Arie Mahendra,2017. Rancang Bangun Sistem Pendeteksi Kebakaran Berbasis IOT Dab Sms Gateway Menggunakan Arduino, 8(2), pp. 469-475.

link : <https://jurnal.umk.ac.id/index.php/simet/article/view/1316>

- 2. Riri Irawati, 2017. Model Peringatan Kebakaran Dengan Fuzzy Mamdani. Budi Luhur Information Techology, 14(2),pp.30-37. Link : <https://jurnal.umk.ac.id/index.php/simet/article/view/1316>
- 3. Lilik Hari Santoso and Siti Roudhotul Hasanah, 2017. Rancang Bangun Sistem Alarm Kebakaran Otomatis Berbasis Arduino Uno Menggunakan Sensor Cahaya dan Sensor Gas Di Teaching Factory STT TEXMACO Subang. Jurnal TrendTech,  $2(3)$ , pp. 39-48. link : <http://jurnalstttexmaco.ac.id/index.php/JTT/article/view/10>
- 4. Dani Rohpandi and Anggi Setia Hendriana, 2019. Pendeteksi Bahaya Kebakaran Ruang Server Berbasis Arduino Di Dinas Kependudukan Tasikmalaya. Jurnal VOI (Voice Of Informatics), 6(1), pp. 1-10. link :[https://](https://voi.stmik-tasikmalaya.ac.id/index.php/voi/article/view/85) [voi.stmik-tasikmalaya.ac.id/index.php/voi/article/view/85](https://voi.stmik-tasikmalaya.ac.id/index.php/voi/article/view/85)
- 5. Deanna Durbin Hutagalung, 2018. Rancang Bangun Alat Pendeteksi Kebocoran Gas Dan Api Dengan Menggunakan Sensor MQ2 dan Flame Detector. Jurnal Rekayasa Informasi, 7(2), pp. 43-53. link <https://ejournal.istn.ac.id/index.php/rekayasainformasi/article/view/279>
- 6. Ahmad Fauzan, 2017. Prototype Sistem Penanggulangan Kebakaran Berbasis SMS Gateway Menggunakan Mikrokontroler Arduino Uno. Jurnal Ilmiah Teknologi dan Rekayasa. 22(3), pp. 141-151. link <https://www.ejournal.gunadarma.ac.id/index.php/tekno/article/view/1764>
- 7. Mohamad Misfaul May Dana, Wijaya Kurniawan and Hurryatul Fitriyah, H. F., 2018. Rancang Bangun Sistem Deteksi Titik Kebakaran Dengan Metode Naive Bayes Menggunakan Sensor Suhu dan Sensor Api Berbasis Arduino. Jurnal Pengembangan Teknologi Informasi dan Kompuet, 2(9), pp. 3384- 3390. link : j-ptiik.ub.ac.id/index.php/j-ptiik/article/download/2289/853
- 8. Kurniawan S, Elang Derdian Marindani and Hendro Priyatman, 2018. Prototipe Pendeteksi Titik Api Kebakaran Lahan Berbasis Arduino Uno R3 Dengan Peringatan Dini Melalui Website. Jurnal Teknik Elektro Universitas Tanjungpura, 1(1).

link :<http://jurnal.untan.ac.id/index.php/jteuntan/article/view/25113>

## (b) **Publikasi Elektronik**

11. Agus Faudin, 2019. nyebarilmu. https://www.nyebarilmu.com/caramengakses-module-micro-sd-menggunakan-arduino/ (accessed 21 April 2018).

12. Wimpie van der Berg, 2016. Temperature and Humidity Data Logger[.https://create.arduino.cc/projecthub/Guitarman1/temperature-and](https://create.arduino.cc/projecthub/Guitarman1/temperature-and-humidity-data-logger-5e587e)[humidity-data-logger-5e587e](https://create.arduino.cc/projecthub/Guitarman1/temperature-and-humidity-data-logger-5e587e) (accessed 25 October 2019).

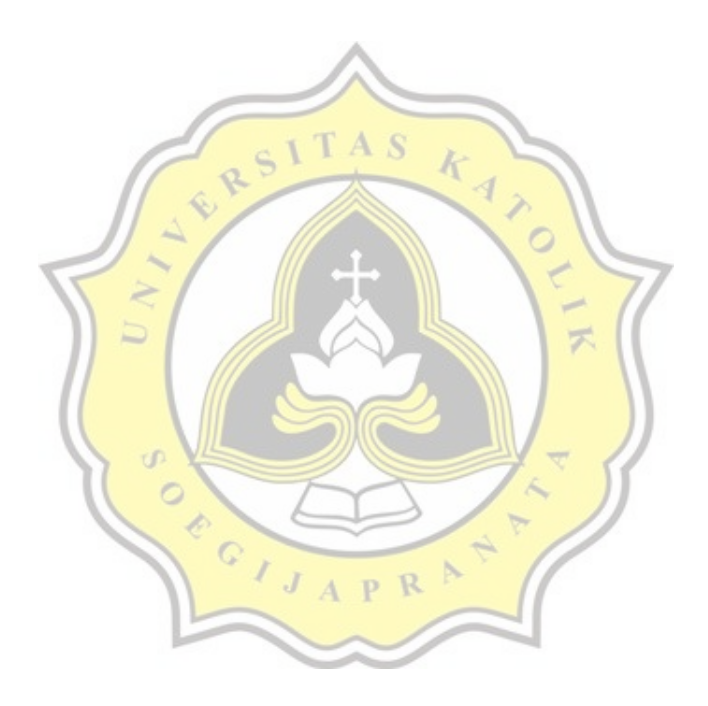